# **Masonry**

- TMS 402
- Rational Approach
- Empirical Approach

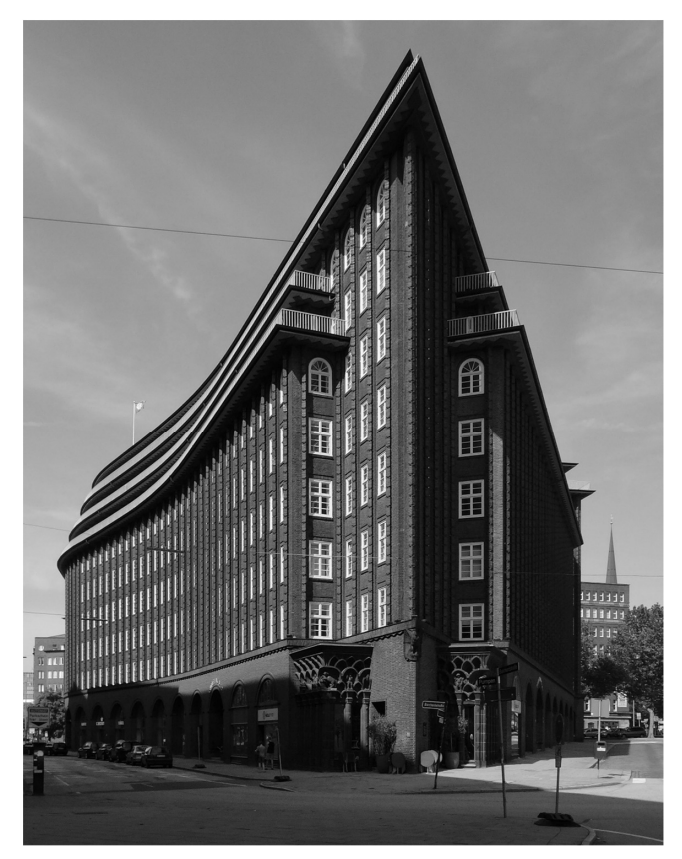

Chilehaus, Hamburg Arch: Fritz Höger, 1924

University of Michigan, TCAUP **Structures II** Slide 1 of 28

# Mortar Types

Types M, S, N, O

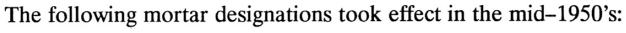

| М         | a | $\Omega$ | N | W | O |         |
|-----------|---|----------|---|---|---|---------|
| strongest |   |          |   |   |   | weakest |

Table 2-3. Guide to the Selection of Mortar Type\*

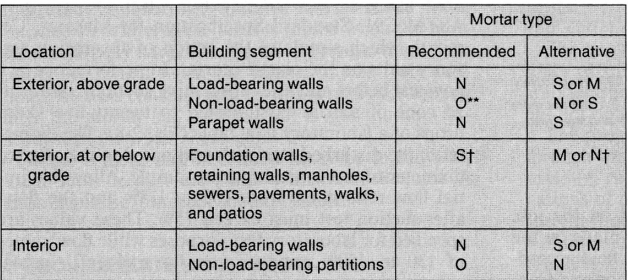

"Adapted from ASTM C270. This table does not provide for specialized mortar uses, such as chimney,<br>reinforced masonry, and acid-resistant mortars.<br>"Type O mortar is recommended for use where ether masonry is unlikely to be

Note: For tuckpointing mortar, see "Tuckpointing," Chapter 9.

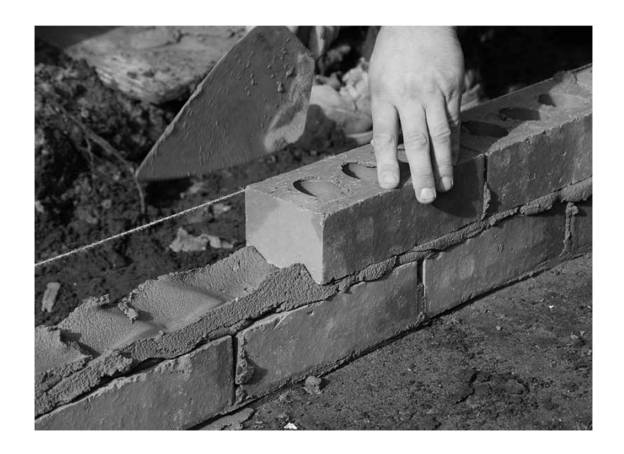

#### Relative Parts by Volume

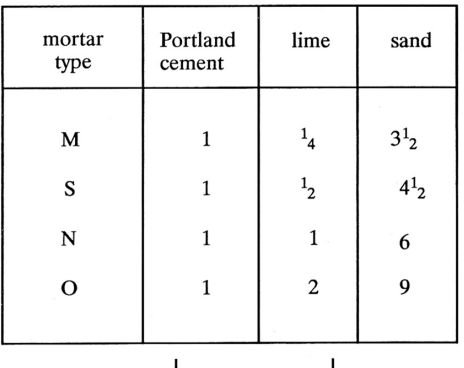

sum should equal 1/3 of sand volume (assuming that sand has void ratio of 1 in 3)

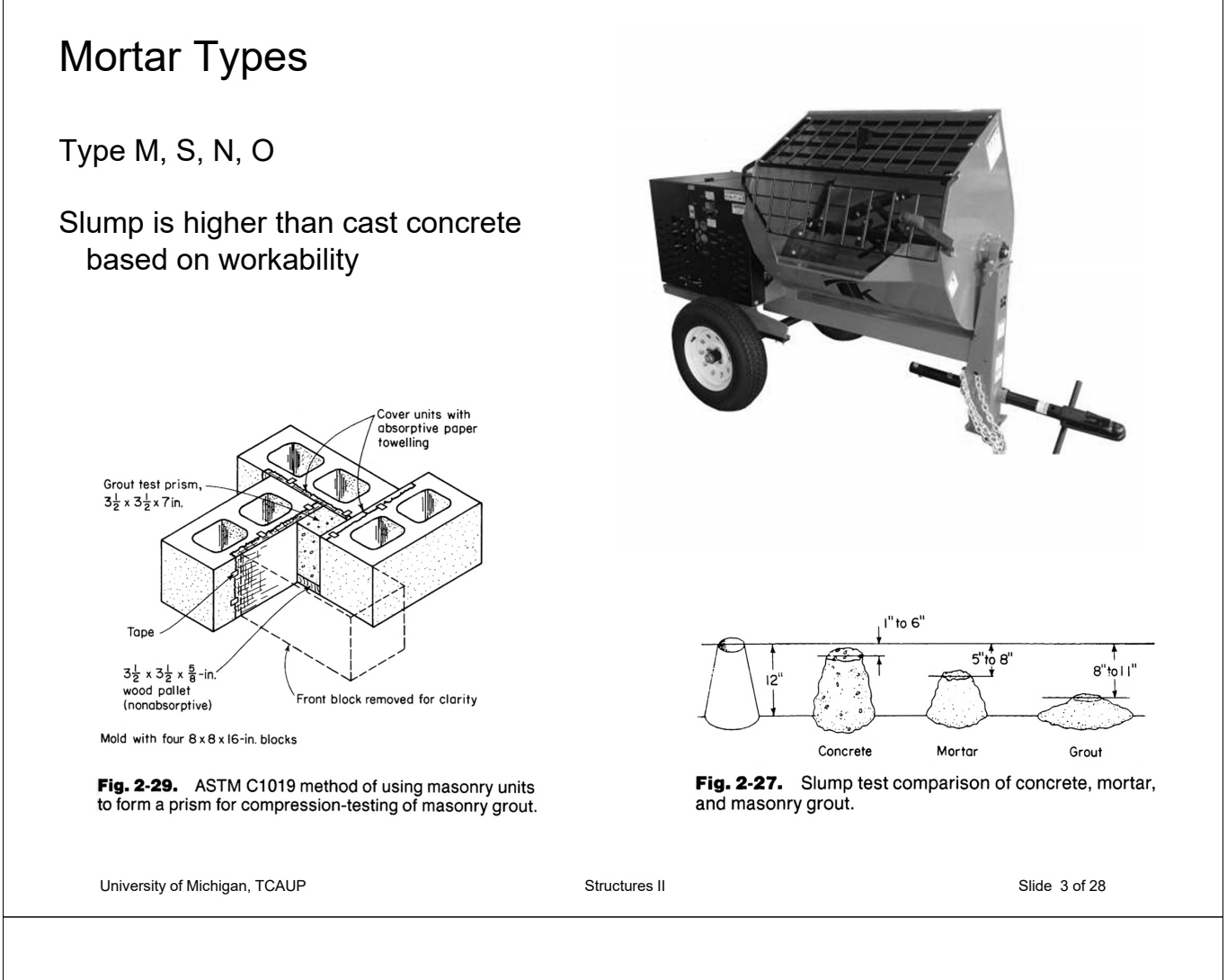

# Masonry Strength

Masonry strength, f'm, based on unit strength, fu, and mortar type

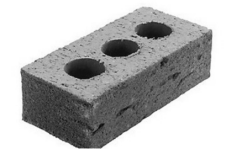

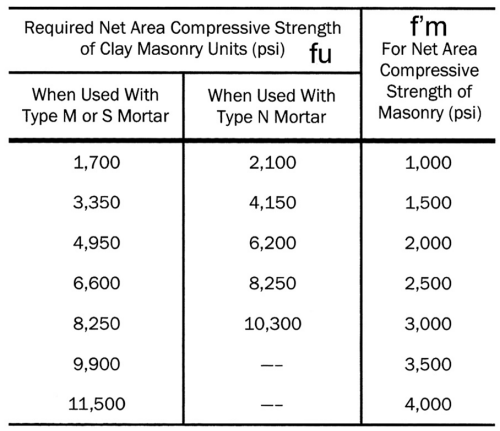

(From Masonry Standards Joint Committee Specifications for Masonry Structures, ACI 530.1/ASCE 6/TMS 602-99)

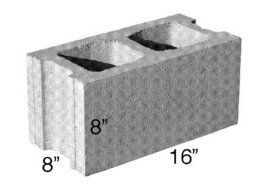

### Clay Masonry Concrete Masonry

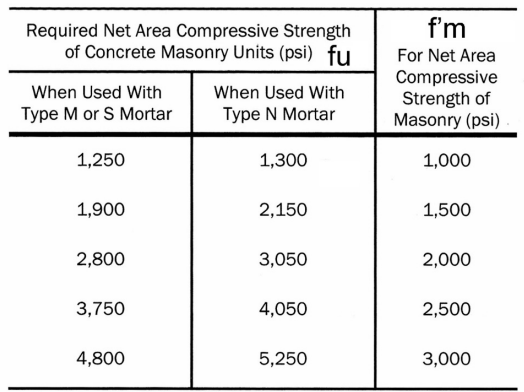

(From International Building Code 2000 and Masonry Standards Joint Committee Specifications for Masonry Structures, ACI 530.1/ASCE 6/TMS 602-99)

# Constructive Properties

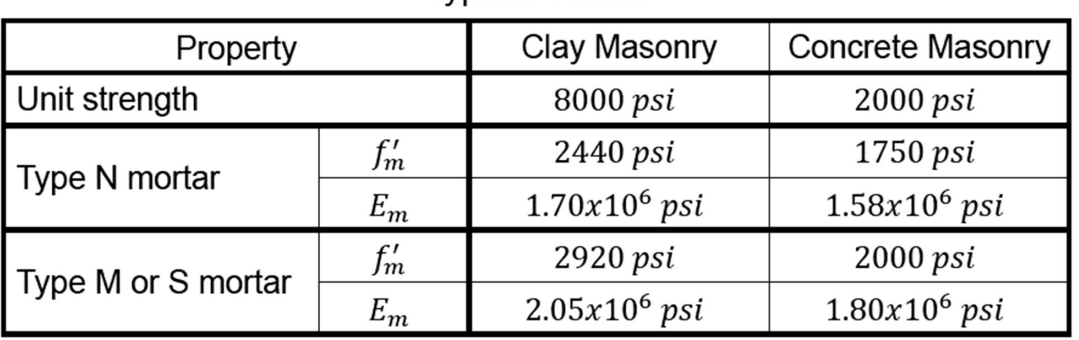

**Typical Values** 

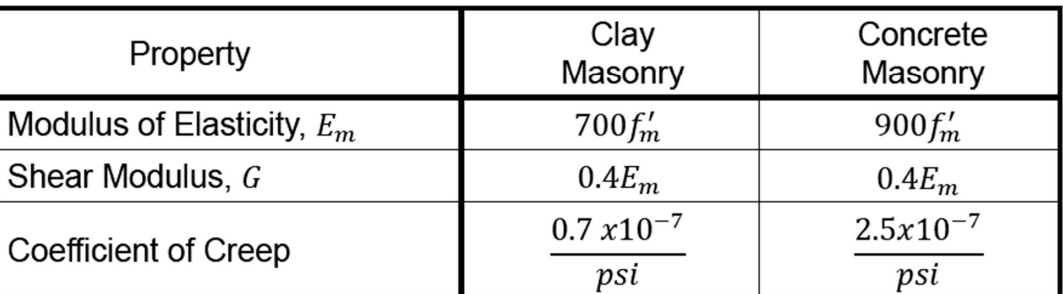

University of Michigan, TCAUP **Structures II** Slide 5 of 28

# Analysis and Design

#### **Empirical approach**

based on experience limits on lateral loading limits on height limits on eccentricity (basically, no flexure) non-reinforced

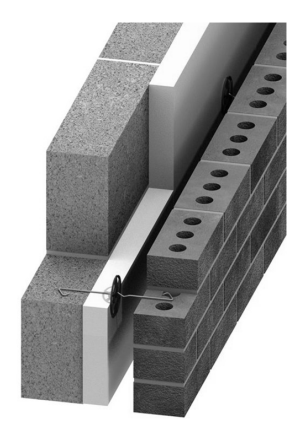

#### **Rational approach**

based on Strength Design (LRFD) either reinforced or non-reinforced limited by strength

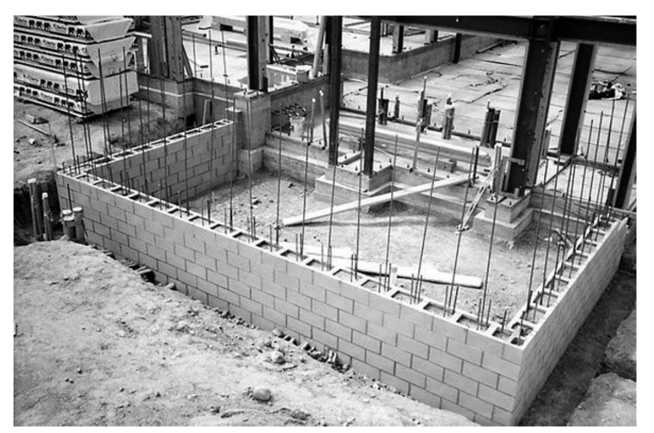

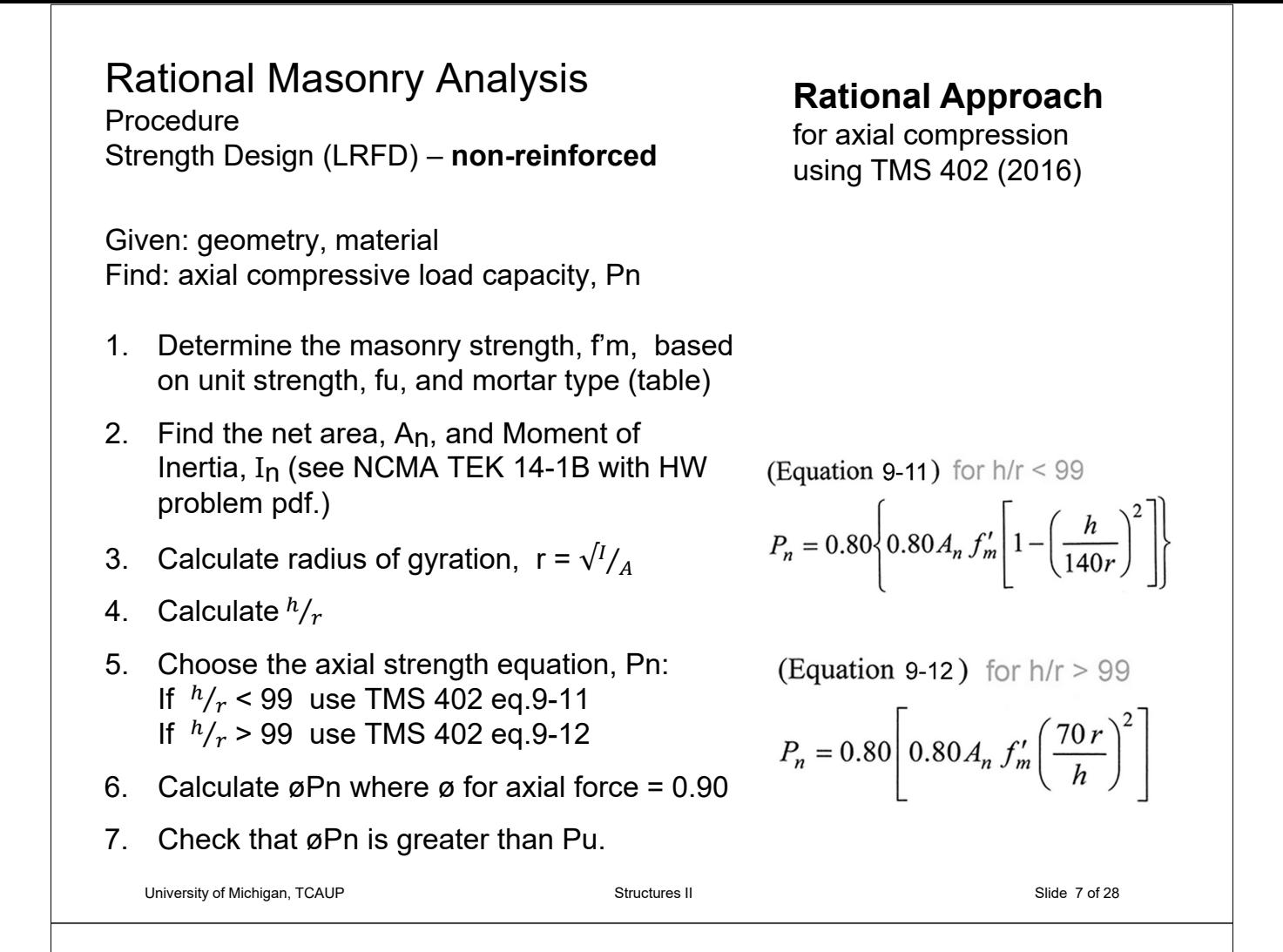

# Masonry Strength

Masonry strength, f'm, based on unit strength, fu, and mortar type

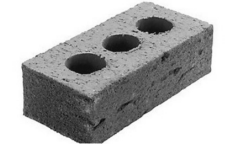

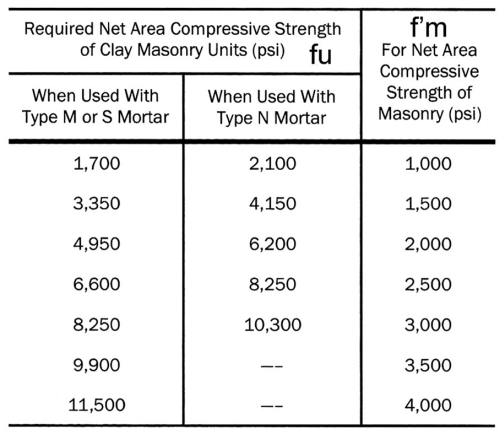

(From Masonry Standards Joint Committee Specifications for Masonry Structures, ACI 530.1/ASCE 6/TMS 602-99)

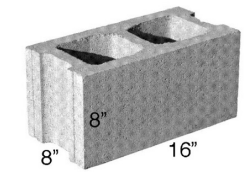

### Clay Masonry Concrete Masonry

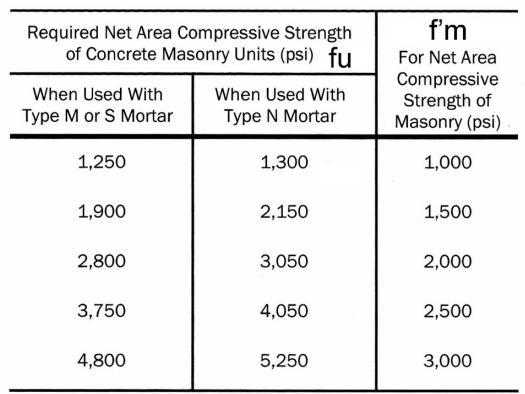

(From International Building Code 2000 and Masonry Standards Joint Committee Specifications for Masonry Structures, ACI 530.1/ASCE 6/TMS 602-99)

## Rational Masonry Analysis Procedure

## **Rational Approach**

for axial compression using TMS 402 (2016)

Strength Design – **non-reinforced**

Section Properties of Concrete Masonry Walls NCMA TEK 14 – 1B (attached to problem description, and also on Canvas, and on NCMA website)

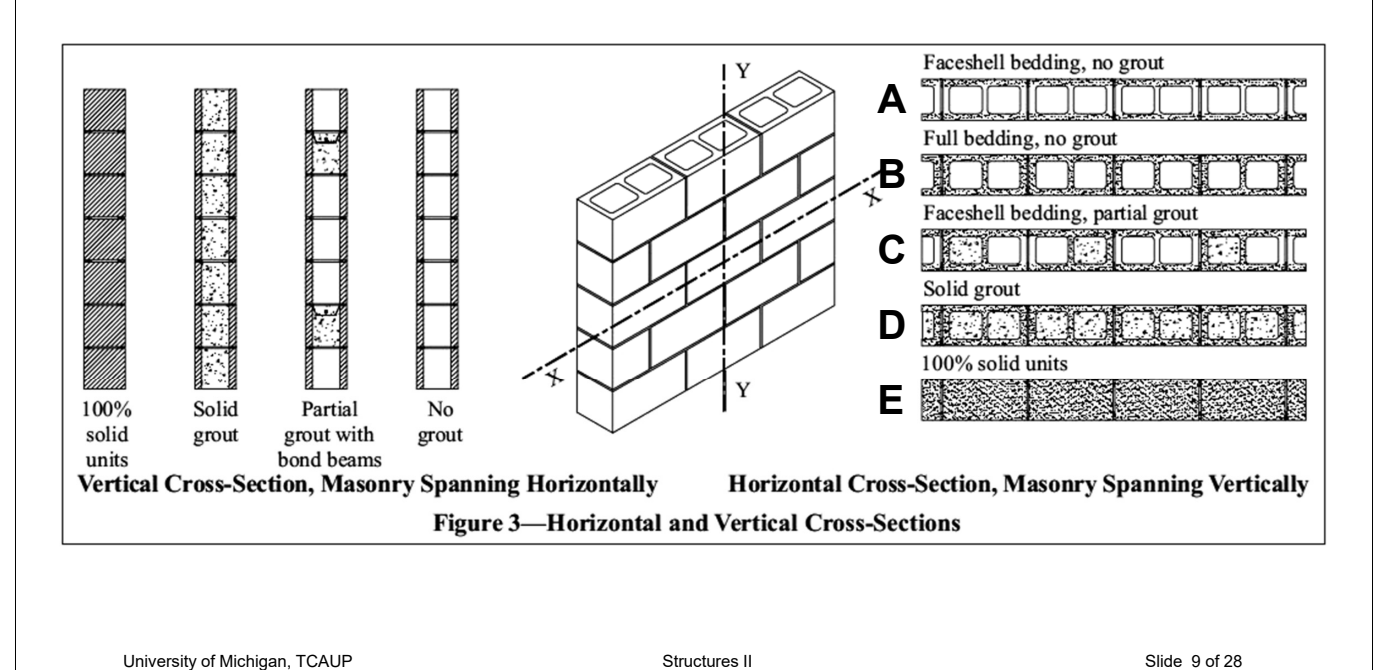

# Rational Masonry Analysis Procedure

Strength Design – **non-reinforced**

# **Rational Approach**

for axial compression using TMS 402 (2016)

Section Properties of Concrete Masonry Walls NCMA TEK 14 – 1B (attached to problem description and also on Canvas and on NCMA website)

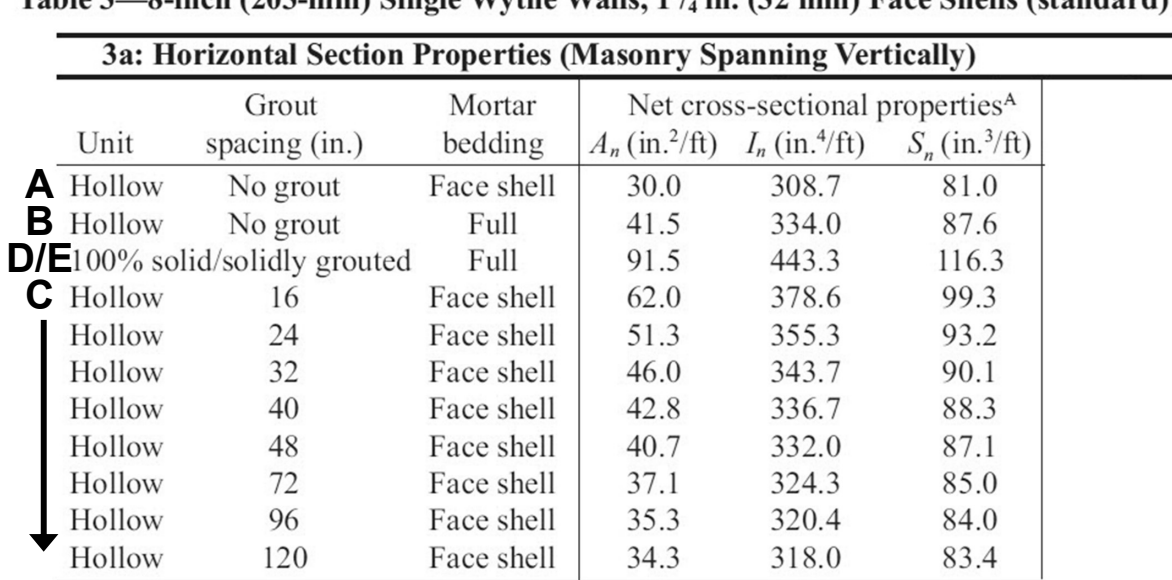

Table 3—8-inch (203-mm) Single Wythe Walls, 1<sup>1</sup>/<sub>c</sub> in. (32 mm) Face Shells (standard)

University of Michigan, TCAUP **Structures II** Structures II Structures II Slide 10 of 28

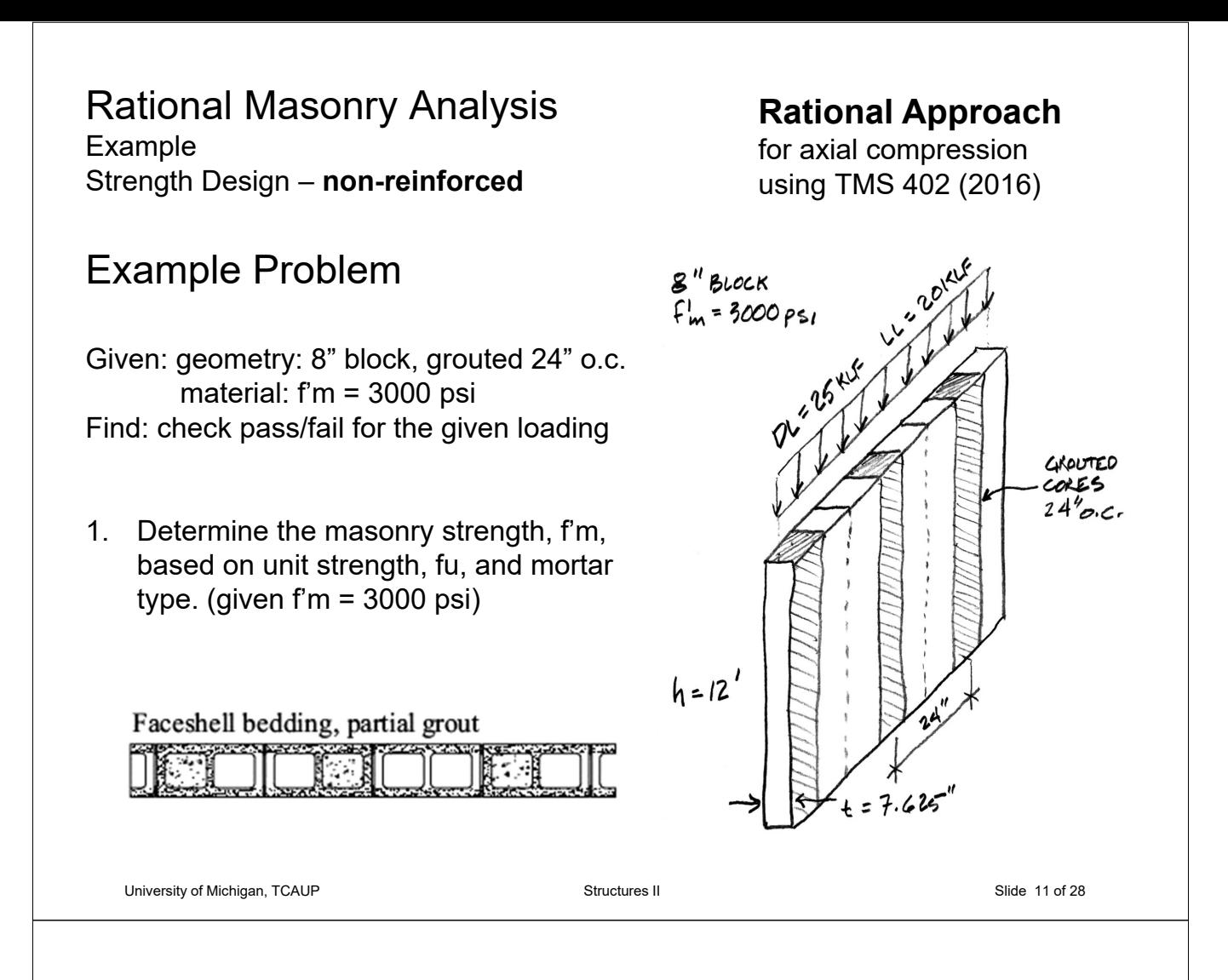

## Rational Masonry Analysis Example Strength Design – **non-reinforced**

## **Rational Approach**

for axial compression using TMS 402 (2016)

2. Find the net area,  $A_n$ , and Moment of Inertia,  $I_n$  (see NCMA TEK 14-1B)

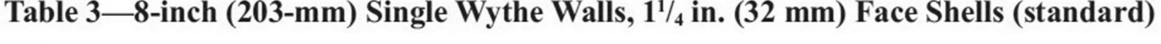

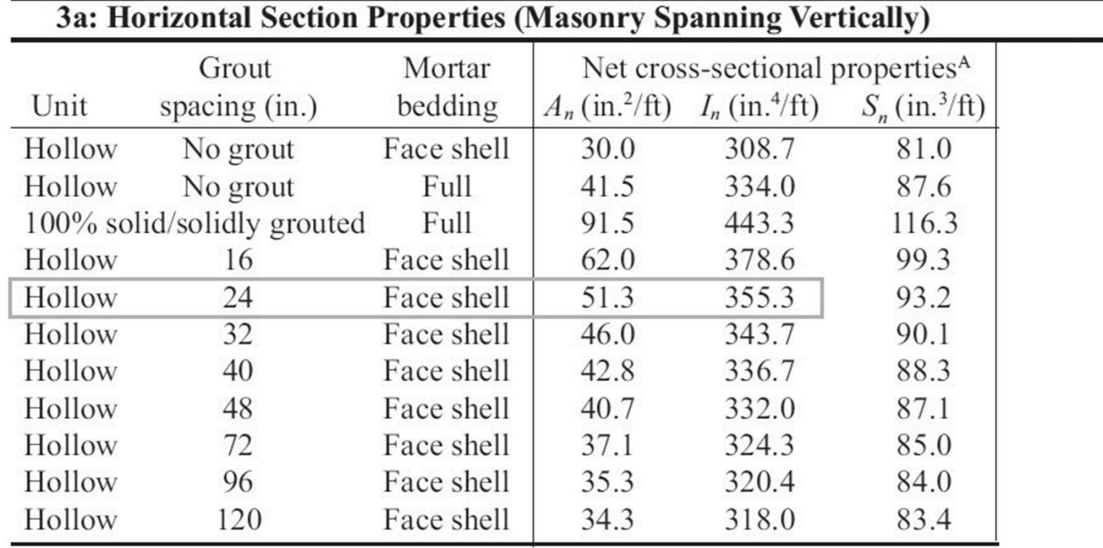

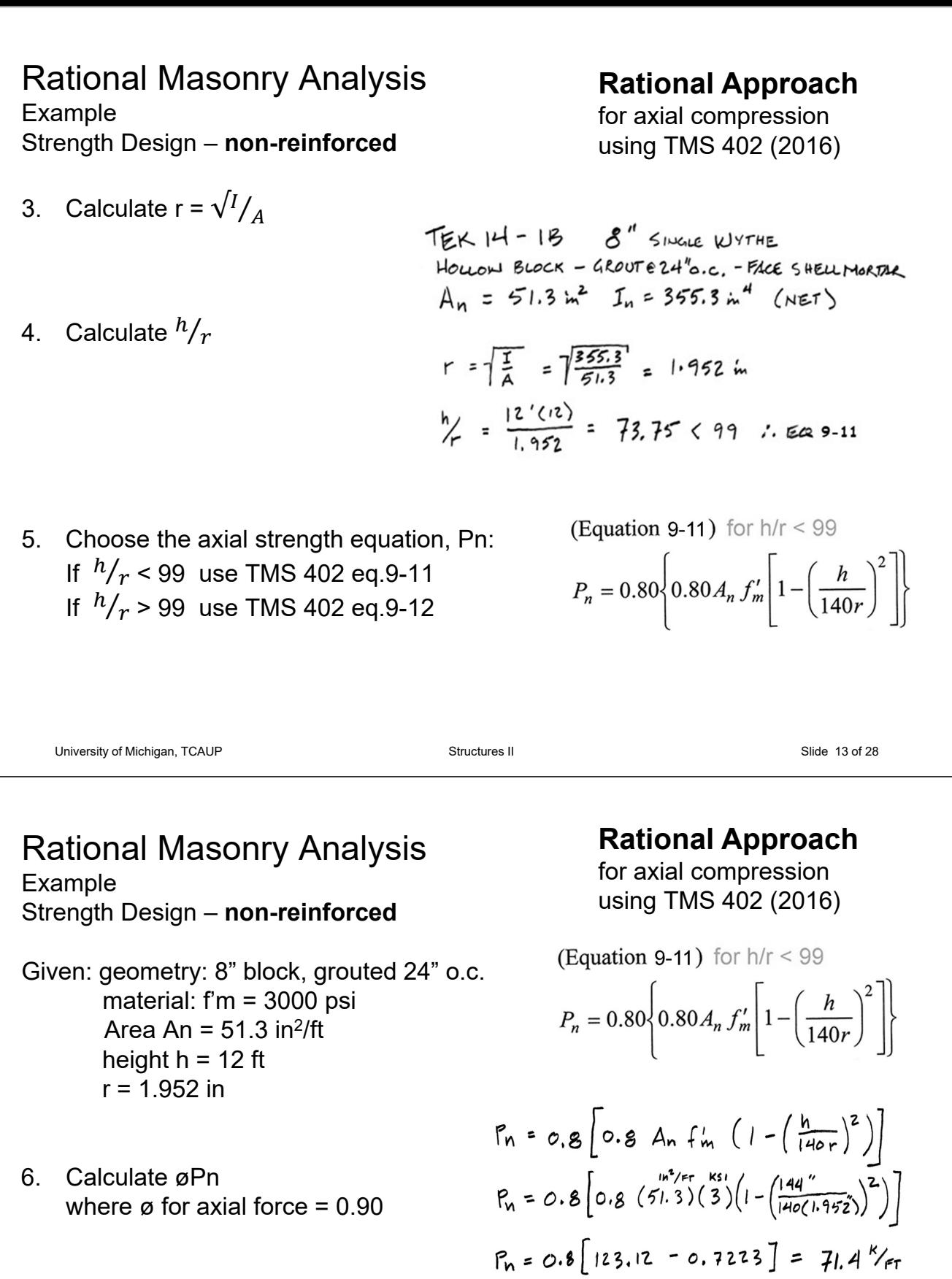

$$
\phi
$$
 Ph = 0.9 (71.4) = 64 <sup>1</sup>

7. Check that øPn is greater than Pu.

$$
P_U = 1.2(25) + 1.6(20) = 62\%
$$
  
 $P_U = 62\%$  $62\%$  $64\%$  $= 61\%$  $\therefore$  okV

# Lateral Force Resistance

Stability requires at least 2 points of intersection.

Force is more evenly resisted with centroid of walls in the kern of slab

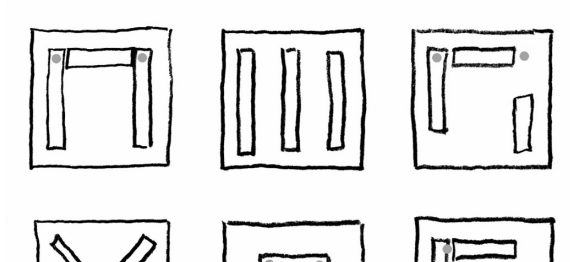

University of Michigan, TCAUP **Structures II** Structures II Structures II Slide 15 of 28

# **Empirical Approach**

TMS 402-16 Tab. CC A.1.1 Checklist for use of empirical design

#### foundation:

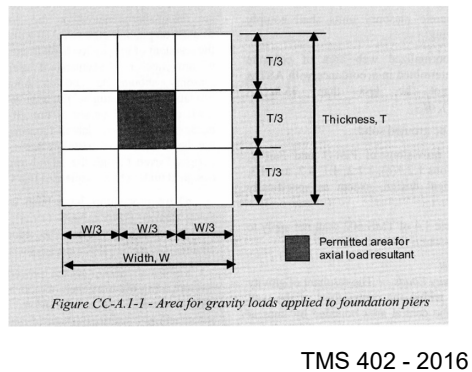

 $1.$ Risk Category IV structures, or portions thereof, are not permitted to be designed using Appendix A.  $2.$ Partitions are not permitted to be designed using Appendix A. Use of empirical design is limited based on Seismic Design Category, as described in the following table.  $3.$ Seismic Design Category **Participating Walls** Non-Participating Walls, except<br>partition walls Allowed by Appendix A Allowed by Appendix A  $\mathbf{A}$  $\, {\bf B}$ Not Allowed Allowed by Appendix A  $\mathbf{C}$ With prescriptive reinforcement per Not Allowed  $7.4.3.1$ <sup>1</sup> Not Allowed D, E, and F. Not Allowed Lap splices are required to be designed and detailed in accordance with the requirements of Chapters 8 or 9.  $4.$ Use of empirical design is limited based on wind speed at the project site, as described in Code A.1.2.3 and Code Table A.1.1. If wind uplift on roofs result in net tension, empirical design is not permitted (A.8.3.1). 5. 6. Loads used in the design of masonry must be listed on the design drawings (1.2.1b). Details of anchorage to structural frames must be included in the design drawings (1.2.1e).  $\overline{7}$ . The design is required to include provisions for volume change (1.2.1h). The design drawings are required to  $8. \,$ include the locations and sizing of expansion, control, and isolation joints. 9. If walls are connected to structural frames, the connections and walls are required to be designed to resist the interconnecting forces and to accommodate deflections (4.4). This provision requires a lateral load and uplift analysis for exterior walls that receive wind load and are supported by or are supporting a frame or roofing system.  $10.$ Masonry not laid in running bond (for example, stack bond masonry) is required to have horizontal reinforcement (4.5). A project quality assurance plan is required (3.1) with minimum requirements given in TMS 602 Tables 3 and 4 for Quality Assurance Level 1.  $11. \,$ The resultant of gravity loads must be determined and assured to be located within certain limitations for walls  $12.$ and piers (A.1.2.1). 13. Ensure compliance of the design with prescriptive floor, roof, and wall-to-structural framing anchorage requirements, as well as other anchorage requirements (A.8.3 and A.8.4).  $14.$ Type N mortar is not permitted for foundation walls (A.6.3.1(g)). Design shear wall lengths, spacings, and orientations to meet the requirements of Code A.3.1. 15.

**COMMENTARY** 

Table CC-A.1.1 - Checklist for use of Appendix A - Empirical Design of Masonry

University of Michigan, TCAUP **Structures II** Structures II Structures II Slide 16 of 28

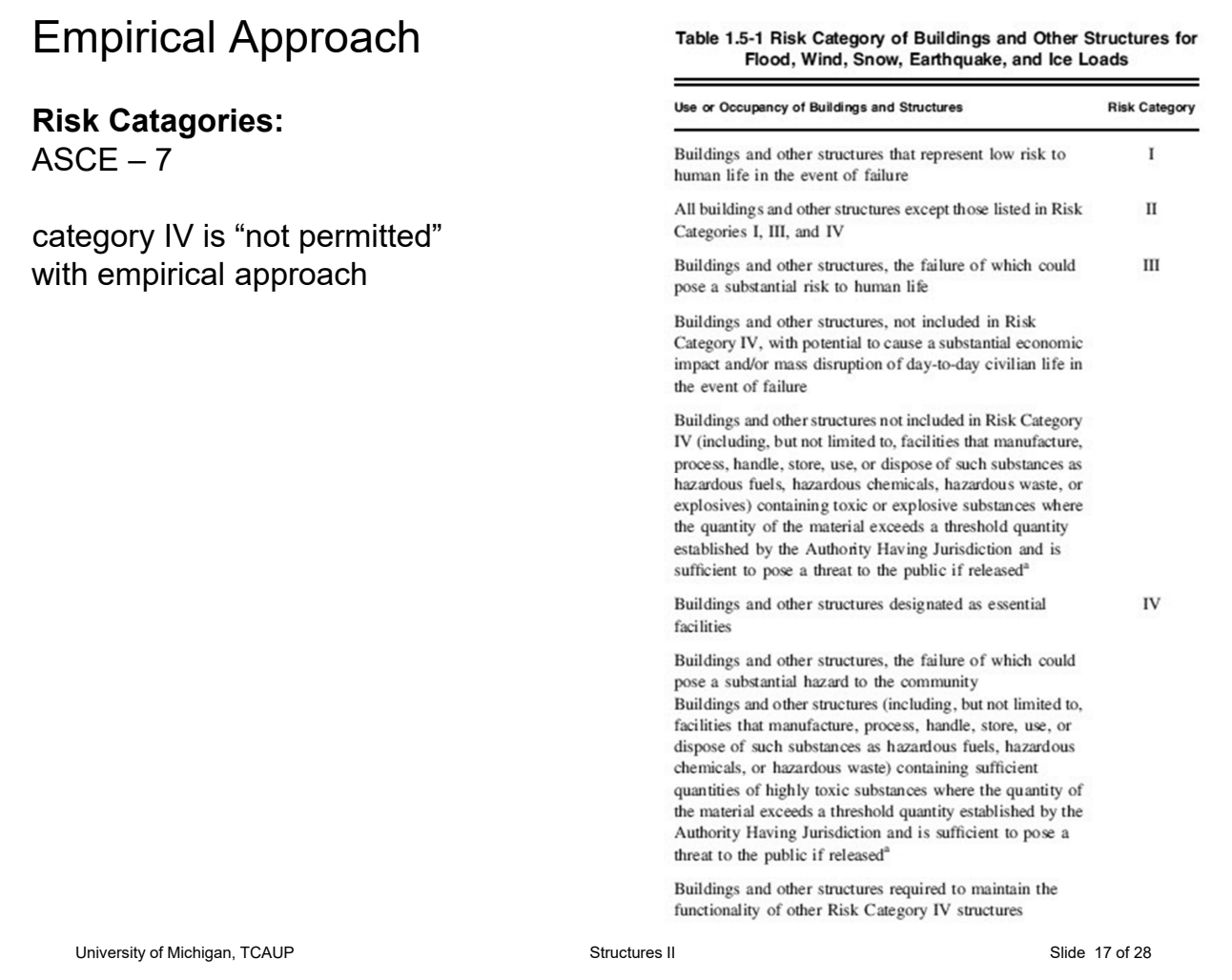

# Empirical Approach

#### **Wind limitations:**

Basic wind speed  $\leq 115$  mph (see TMS 402-16 Tab. A.1.1)

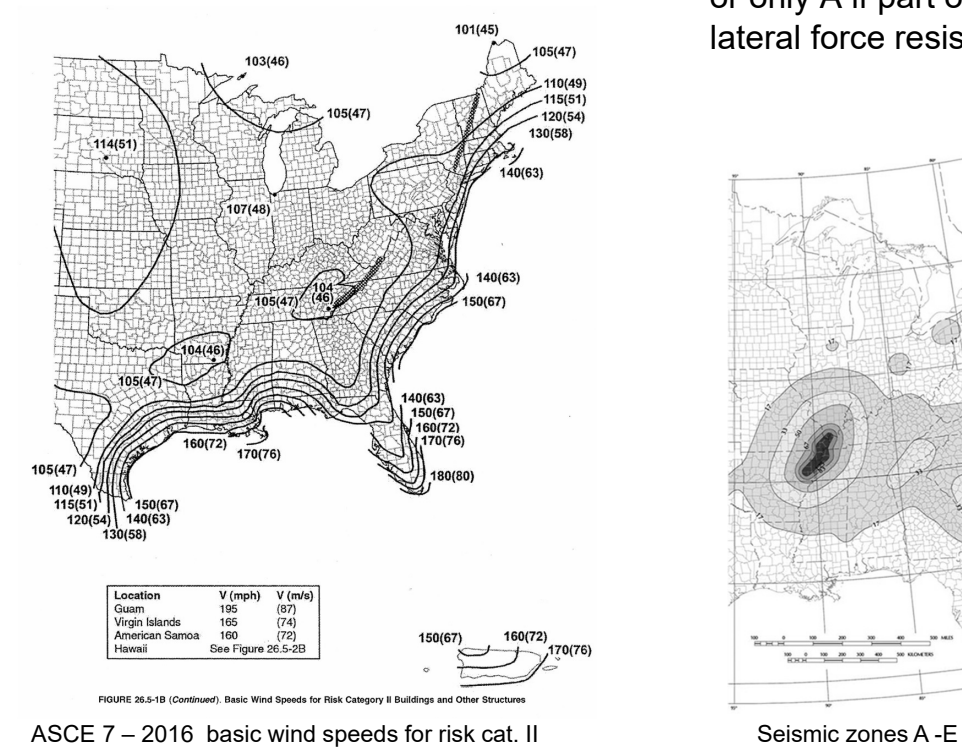

#### **Seismic limitations:**

Can generally be used for Seismic Design Category (SDC) A, B, or C , or only A if part of the seismic lateral force resisting system.

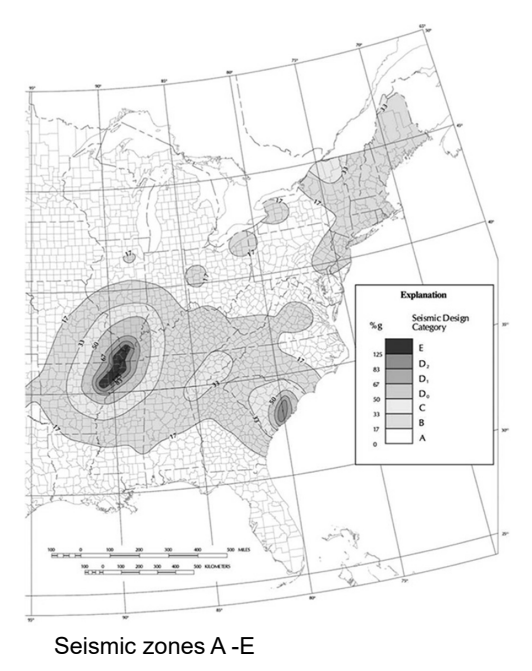

## Empirical Design of Masonry TMS 402-16

## **Height limits** by wind speed and application

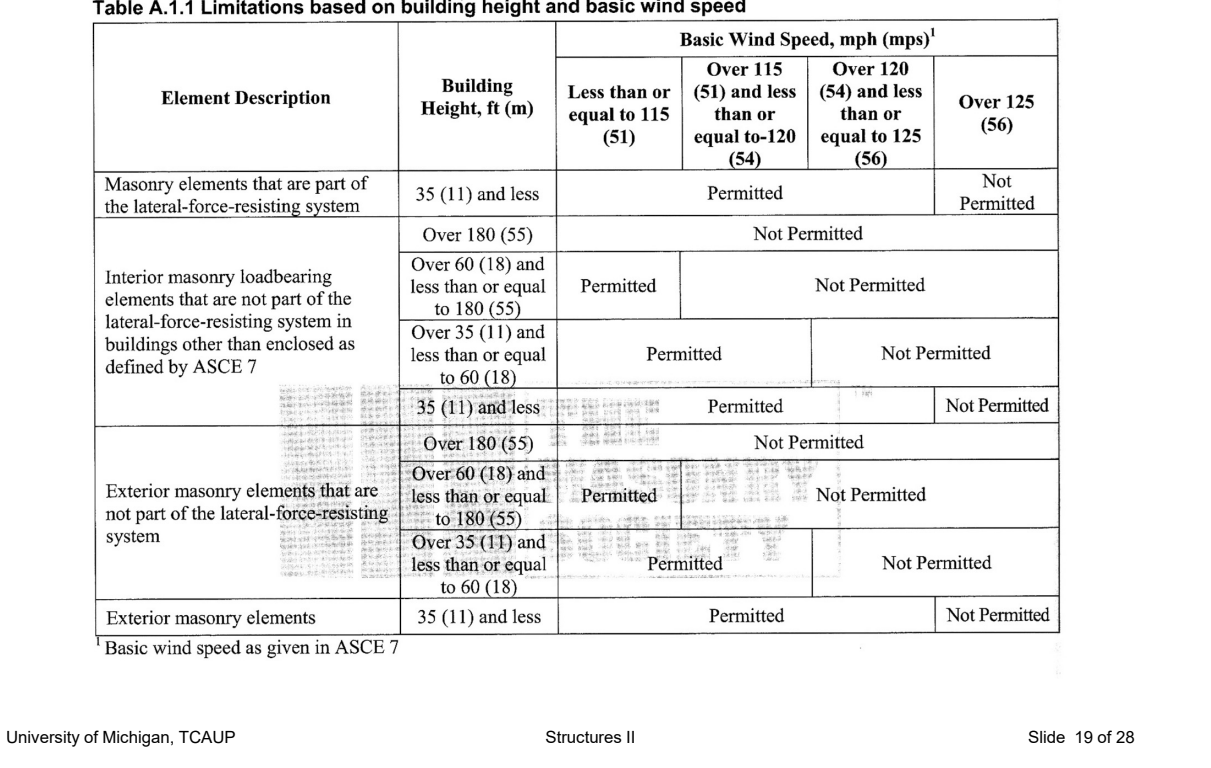

## Empirical Design of Masonry TEK 14-8B (also TMS 402 – Tab. A.5.1) International Building Code (IBC) Limitations:

#### 1. Lateral support requirements

- 2. Location of gravity load (in middle 1/3 of wall)
- 3. Maximum unreinforced spans

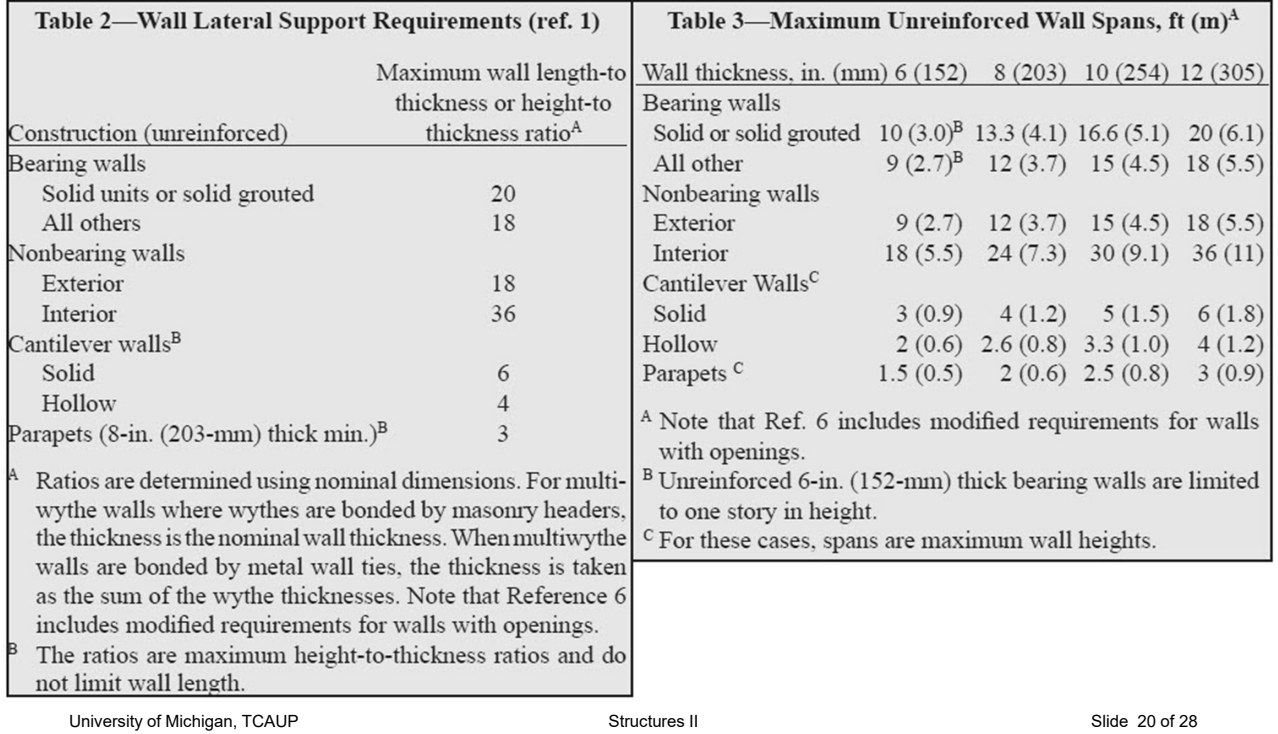

# Masonry Strength

### Masonry strength, f'm, based on unit strength, fu, and mortar type

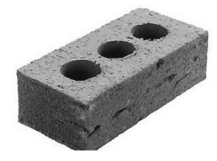

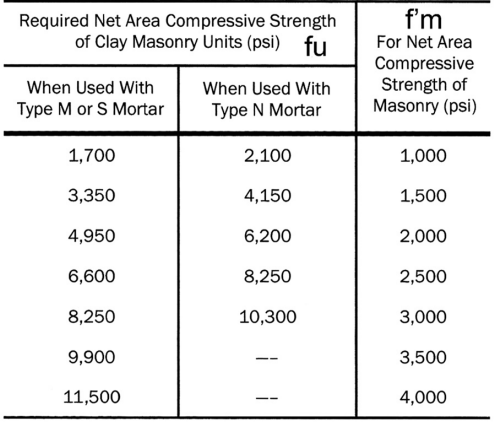

(From Masonry Standards Joint Committee Specifications for Masonry Structures, ACI 530.1/ASCE 6/TMS 602-99)

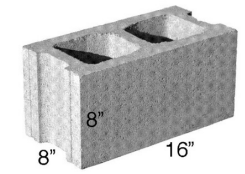

### Clay Masonry Concrete Masonry

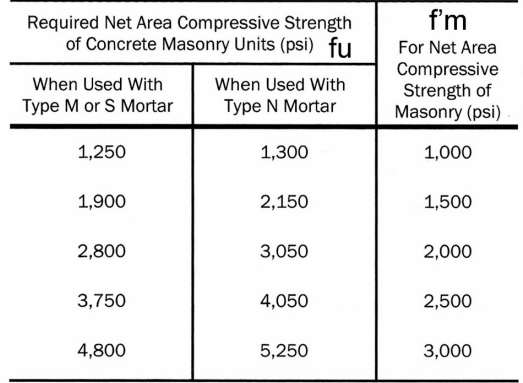

(From International Building Code 2000 and Masonry Standards Joint Committee Specifications for Masonry Structures, ACI 530.1/ASCE 6/TMS 602-99)

University of Michigan, TCAUP **Structures II** Structures II Structures II Slide 21 of 28

### Empirical Design of Masonry TEK 14-8B (also TMS 402 – Tab. A.4.2) Allowable compressive stress of concrete masonry:

### Solid or solidly grouted walls **Hollow unit walls**

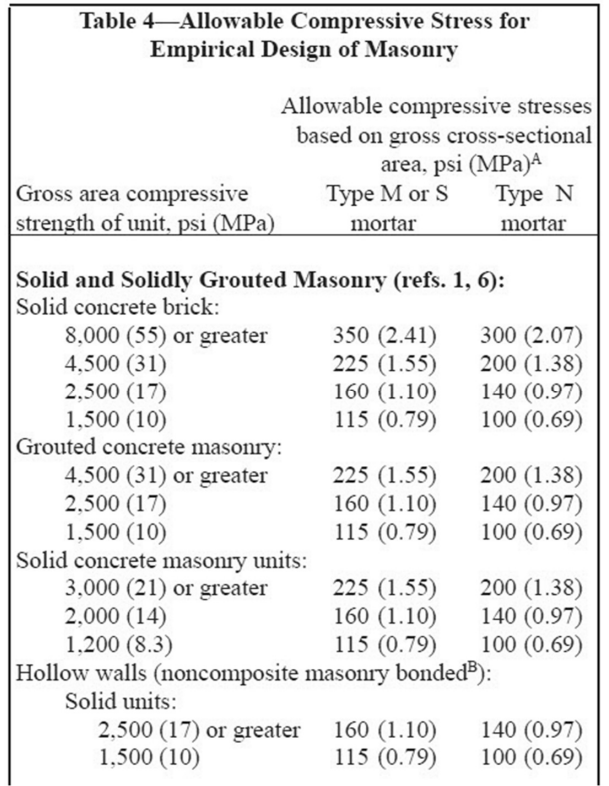

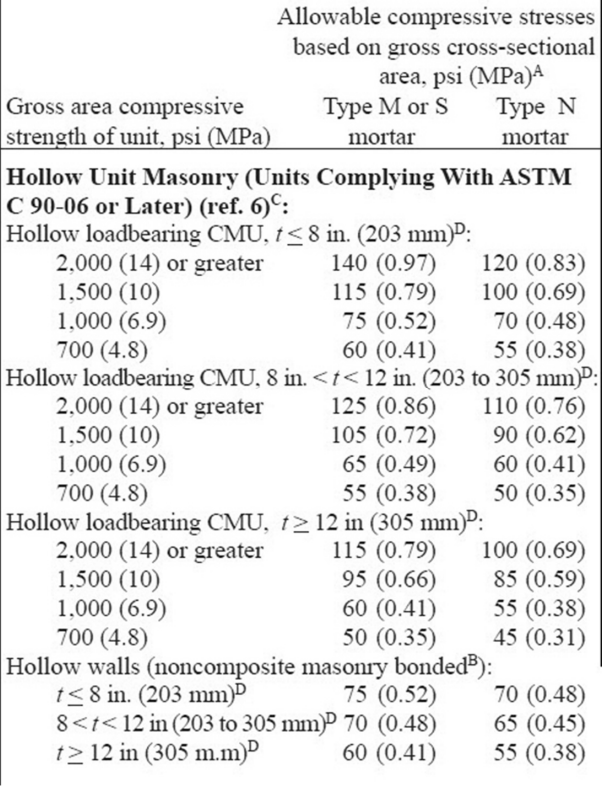

# Empirical Concrete Masonry

Procedure using TMS 402 - 2016

Given: location, geometry, material Find: strength (load capacity)

- 1. Check axial loading must be within middle 1/3
- 2. Check seismic category to be A, B, or C , or only A if part of the seismic lateral force resisting system.
- 3. Check wind speed (ASCE-7 2016) compare with Tab. A.1.1
- 4. Check minimum thickness. 1 story =  $6"$  min. 2 story =  $8"$  min.
- 5. Check lateral support (vertical or horizontal) tables 2 and 3 TEK 14-8B or TMS 402 – Tab. A.5.1
- 6. Determine allowable compressive stress from table 4 TEK 14-8B or TMS 402 – Tab. A.4.2
- 7. Allowable load = (stress) (gross area) (not LRFD so no  $\gamma$  factors)

University of Michigan, TCAUP **Structures II** Structures II Structures II Slide 23 of 28

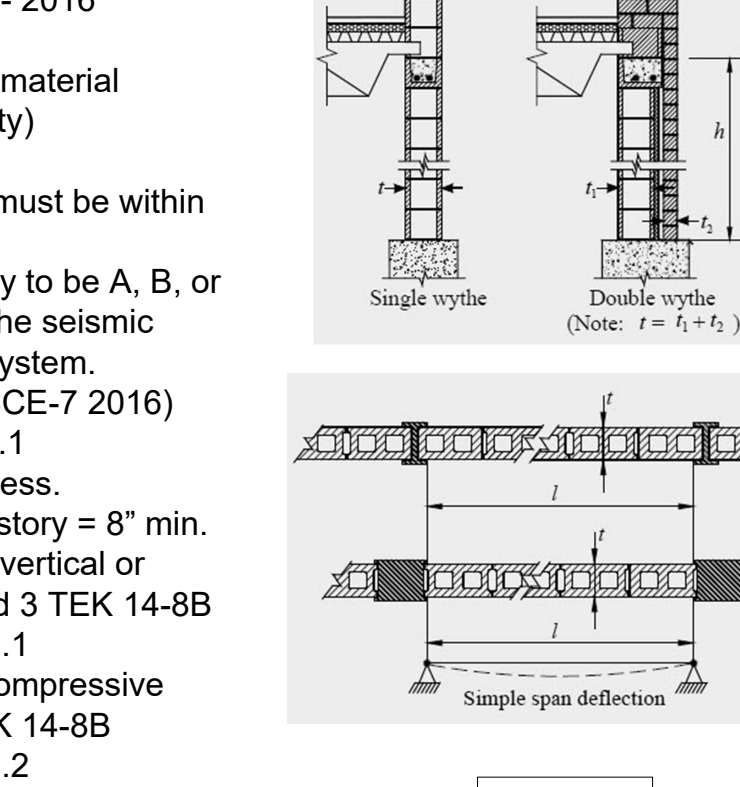

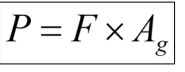

span deflectio

# Empirical Design Example

Given:

8" hollow non-reinforced CMU wall interior wall, Ann Arbor, Mich.  $DL = 150$  psf

Find: LL capacity

Checks:

Axially loaded : loaded within middle 1/3 (kern)

Seismic Category: A, B, or C , or only A if part of the seismic lateral force resisting system

### Wind:

less that 115 mph (ASCE 7 - 2016)

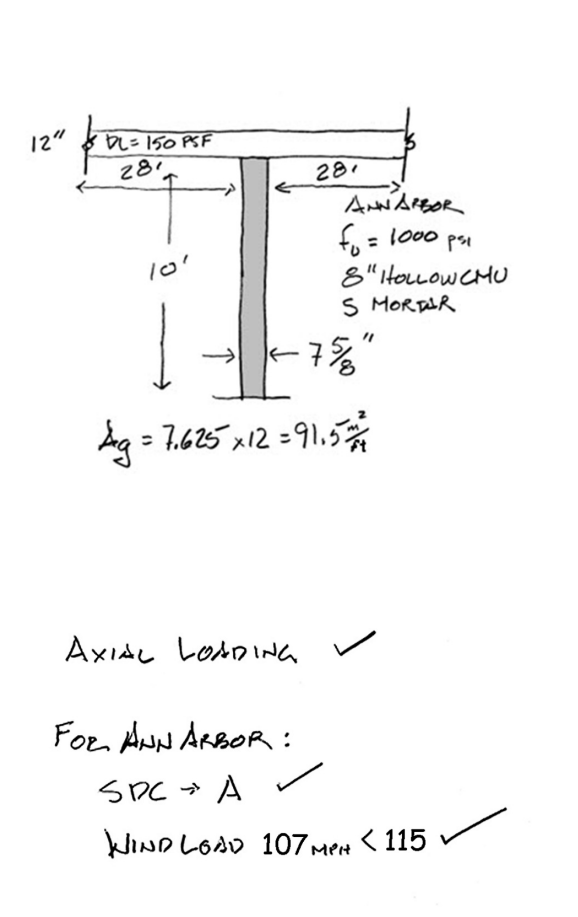

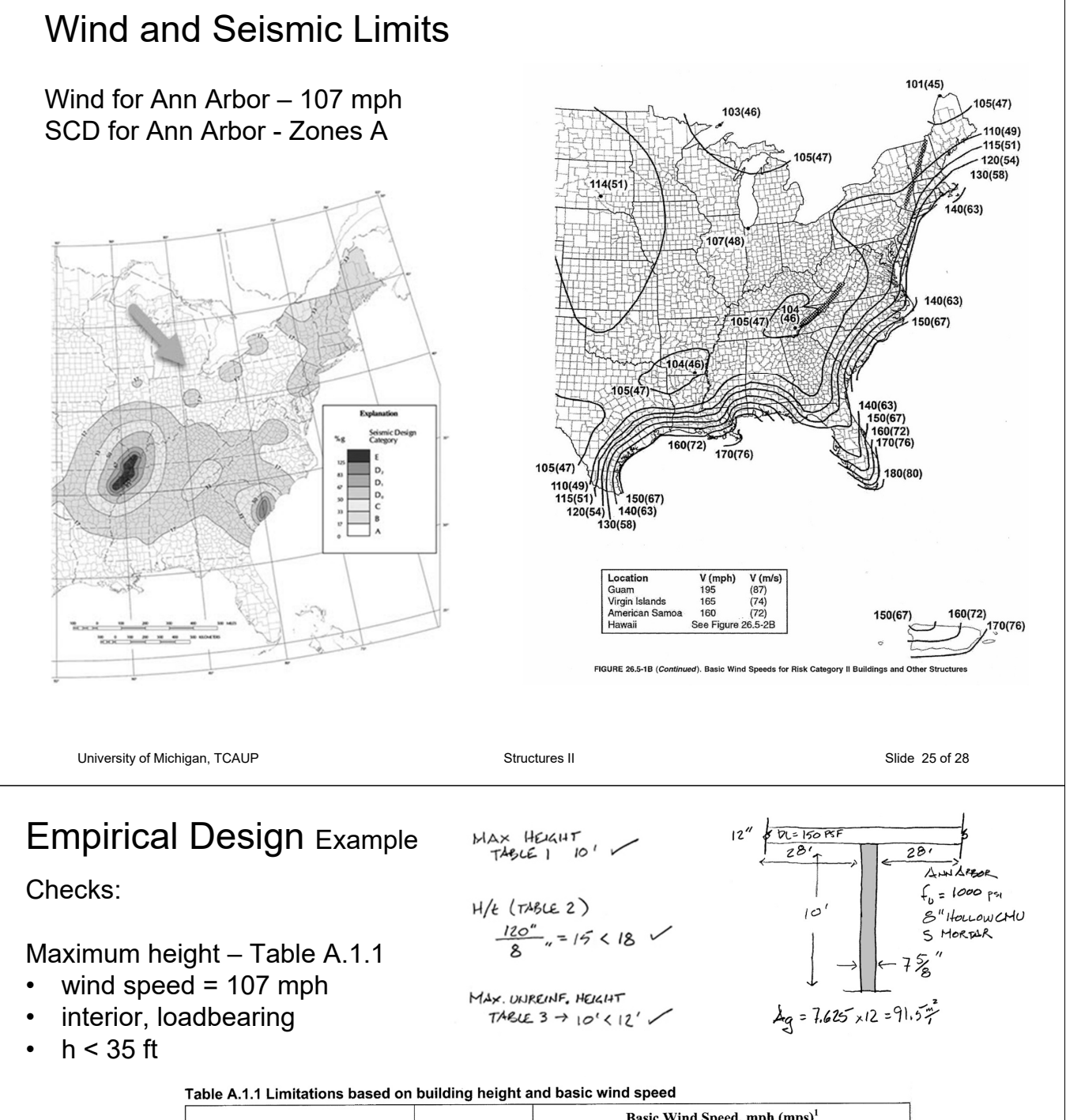

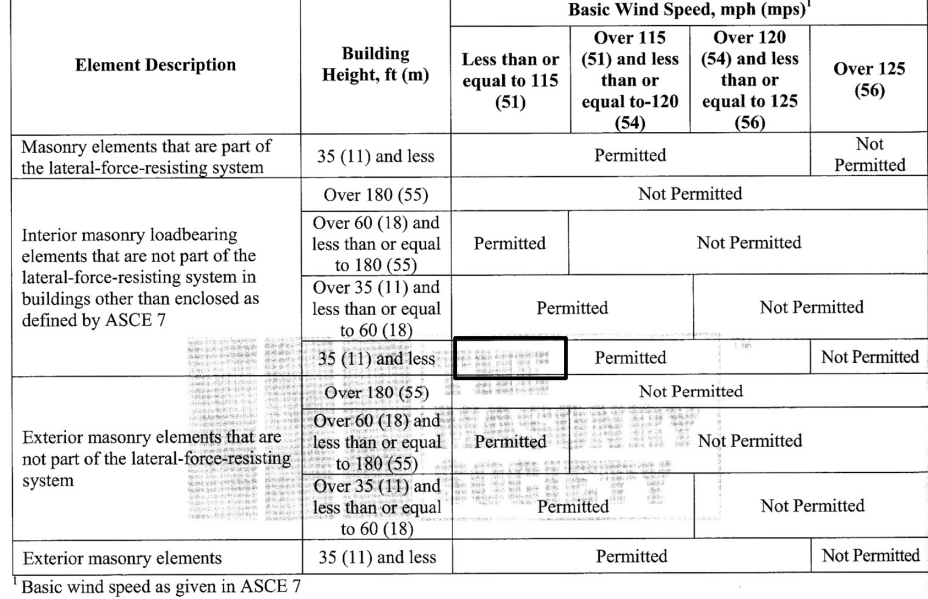

# Empirical Design Example

Checks:

Minimum bracing – table 2

Maximum unreinforced height - table 3

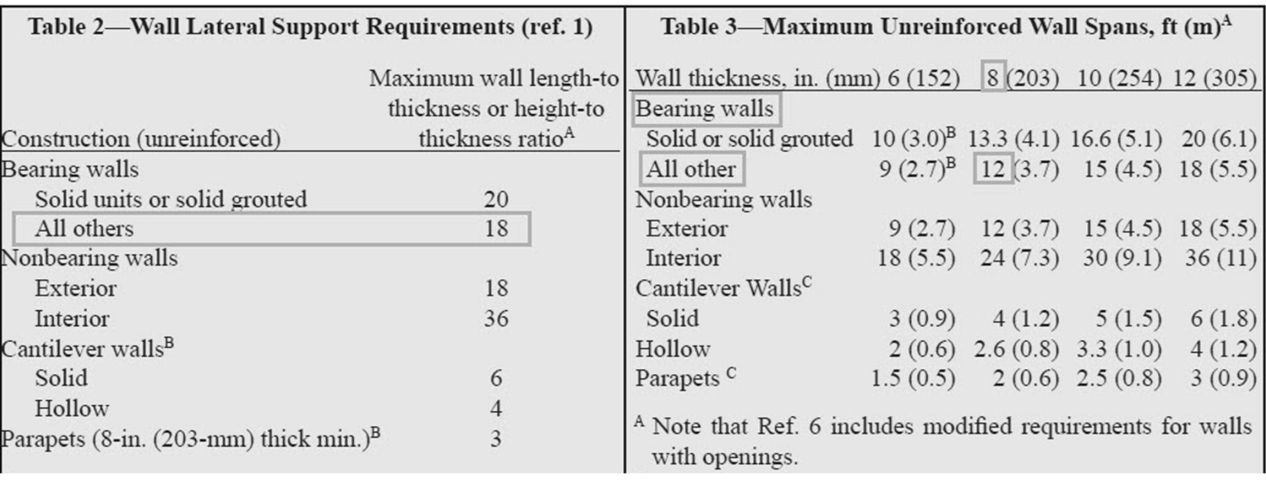

 $MAX$  HEIGHT<br>TABLE 1 10'

 $\frac{120^{n}}{8}$  = 15 < 18  $\checkmark$ 

 $TABUE$  3  $\rightarrow$  10' < 12'

 $H/E$  (TABLE 2)

MAX. UNREINF, HEIGHT

 $12''$   $80.568F$ 

 $28,7$ 

 $10'$ 

 $\frac{1}{4}$ g = 7.625 x12 = 91.57

 $281$ 

ANIAPEDR  $f_{b} = 1000 \text{ ps}$ 

S MORTHA

 $\mathcal{S}^{\prime\prime}$ Hourow CHU

University of Michigan, TCAUP **Structures II** Structures II Structures II Slide 27 of 28

### Empirical Design Example Find allowable stress – table 4

Find load  $P = F Ag$ 

#### Calculate per foot using gross Area

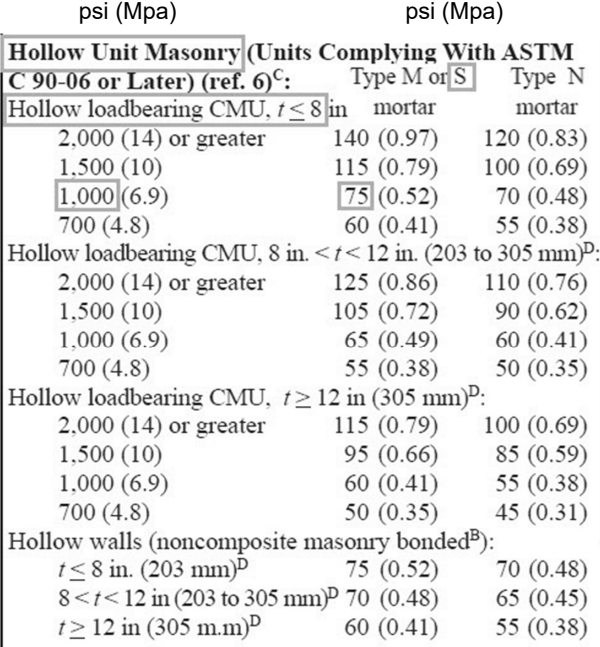

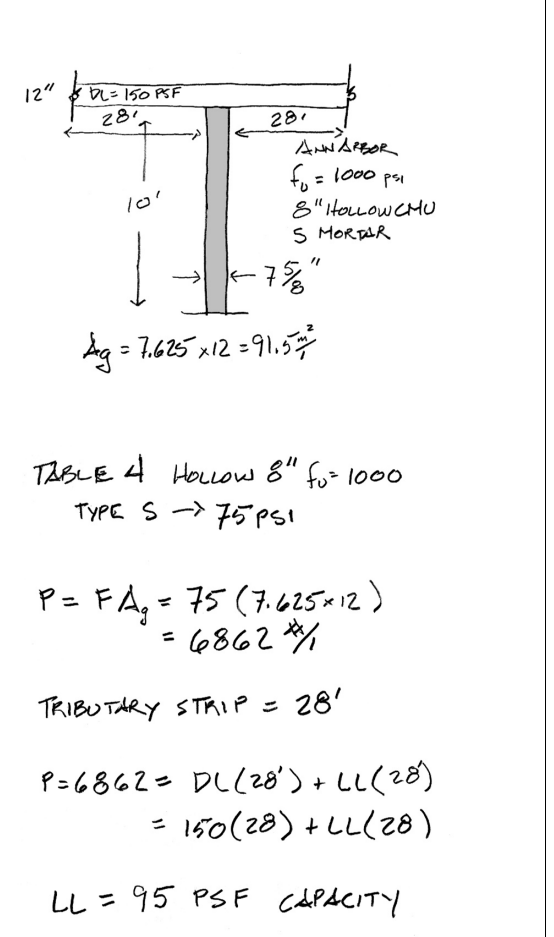